## Point Cloud Based Change Detection An Automated Approach for Cloud-based Services

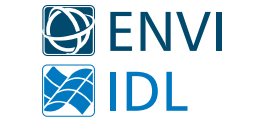

## **HARRIS GEOSPATIAL SOLUTIONS**

Vienna, Austria | April 17 – <sup>22</sup>

 $\left( \begin{matrix} 1 \\ 2 \end{matrix} \right)$ esri Partner<br>Network

EGU General Assembly 2016

## <sup>a</sup>Patrick Collins & <sup>b</sup>Thomas Bahr

<sup>a</sup>Harris Geospatial, Boulder, CO, U.S.A. – patrick.collins@harris.com | bHarris Geospatial, Gilching, Germany – thomas.bahr@harris.com

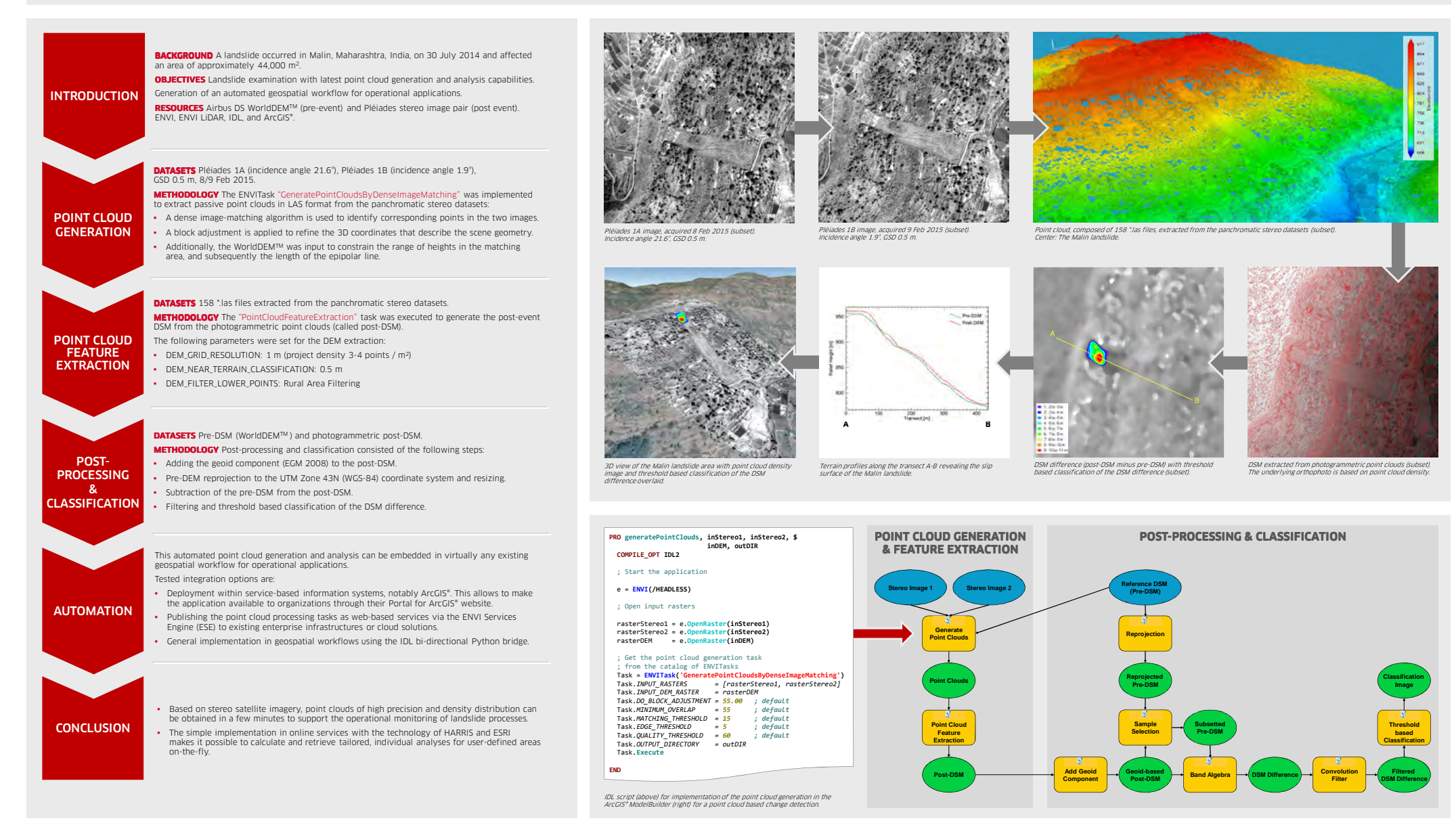

www.harrisgeospatial.de

EGU2016 EGU2016- EGU2016-2826